# **X3D Applications @ HLRS**

Dr. Uwe Wössner

#### **VR** Hardware

- CAVE
- Tiled Display

#### Engineering

- RECOM Services
- Optima Pharma

#### **Architecture BIM**

- ADIDAS
- Thyssen
- FENDI
- City Planning

#### CSI

- 3D Reconstruction
- Blood Pattern Analysis

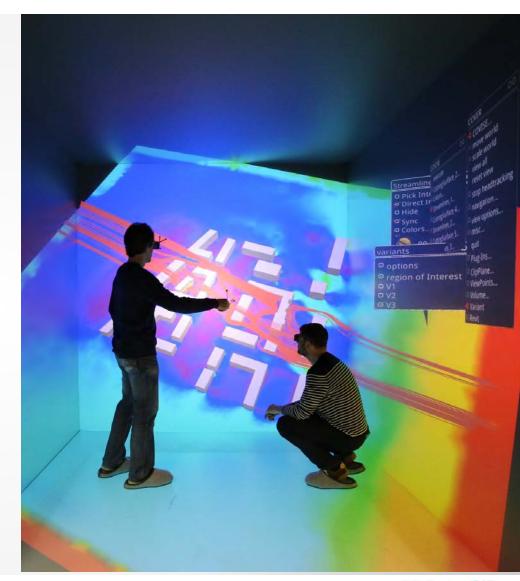

## Projection based VR-Environments

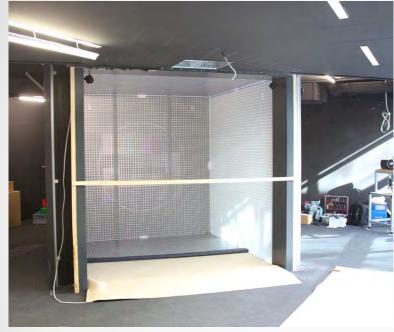

Five sided CAVE @ HLRS

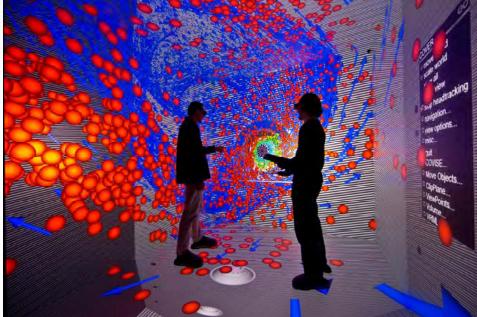

- 5 ProjectionDesign F35 AS3D 1920x1200
- 11 P6000 GPUs
- Single chip DLP
- 0.8/1 wide angle lens

X3D Tutorial

HLRS

#### Visualization Hardware

#### **CAVE Cluster**

- 22 Nodes + 8 Nodes
- 2 Intel Sandybridge CPUs/Node
- NVIDIA P6000 / NVIDIA K6000 GPUs
- Quadro-Sync II board
- 256 GB,128 GB Head nodes/Render nodes
- QDR Infiniband
- External NICs: 14 x 25GigE
- Closed loop water cooled rack by Schäfer/Stulz
- 1LNET Router to Cray fs

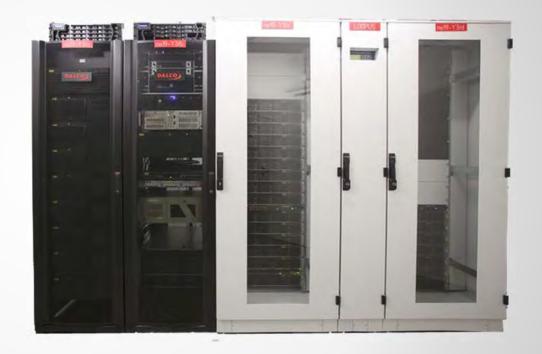

# 3D Tiled Display

- 9 UE 55A 3D LCD Displays
- 1920x1080 Full HD 3D (HDMI 1.4a)
- 11 K6000 GPUs

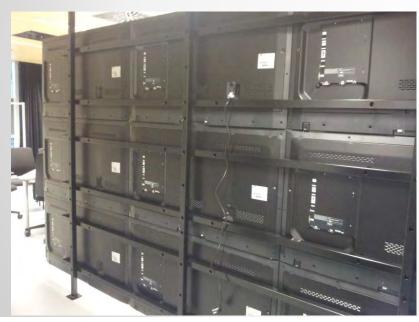

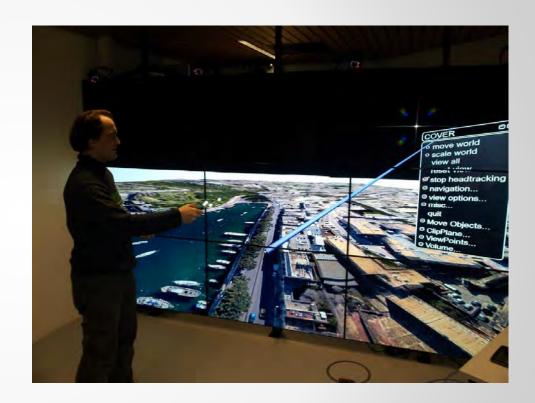

# CAVE2@CallT<sup>2</sup>

- 70 4k TVs
- Running COVISE
- And CAL-VR

PDB-Plugin

PDB

**PyMOL** 

VRML97

OpenCOVER

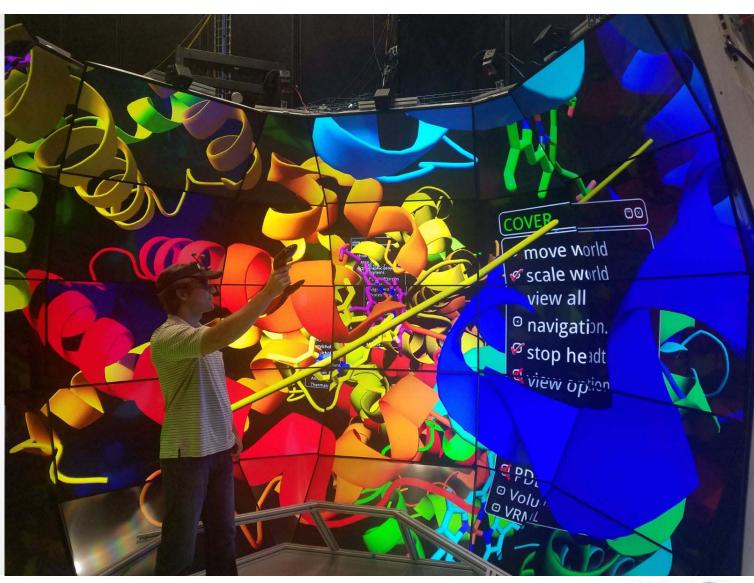

# **Engineering**

## **RECOM Services**

**Combustion Modelling** 

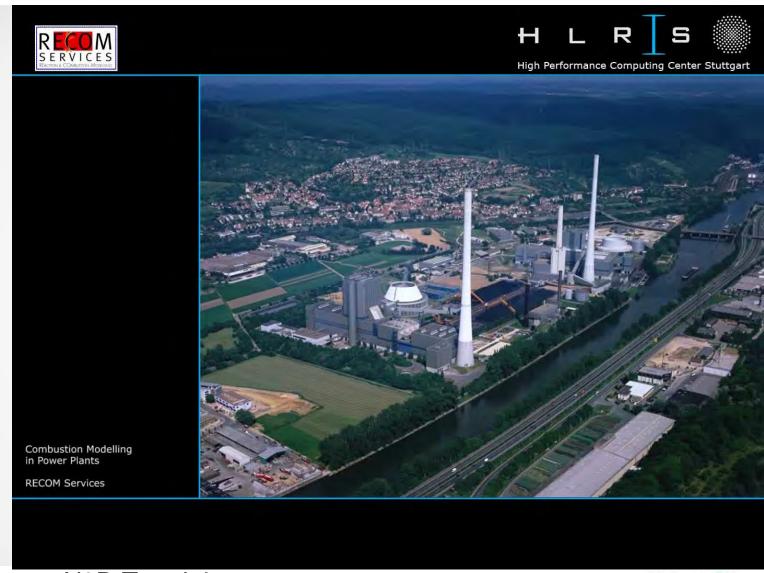

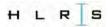

# RECOM Services Stadtwerke Augsburg

3D Scan

Surface Reconstruction

Mesh Generation

Simulation

OpenDX

3DS-Max

VRML/X3D

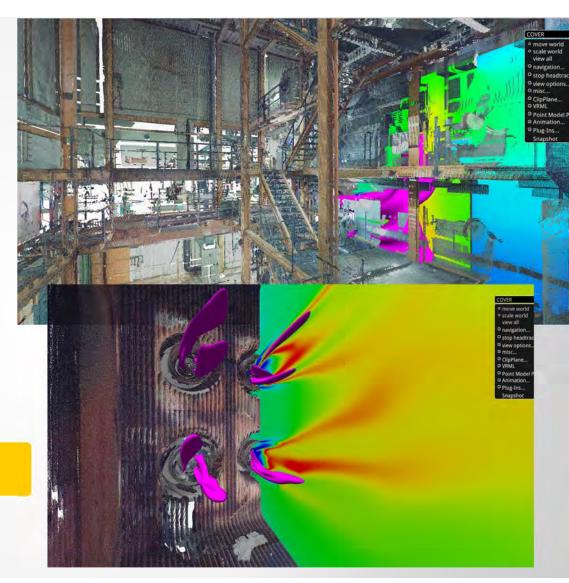

Optima Pharma

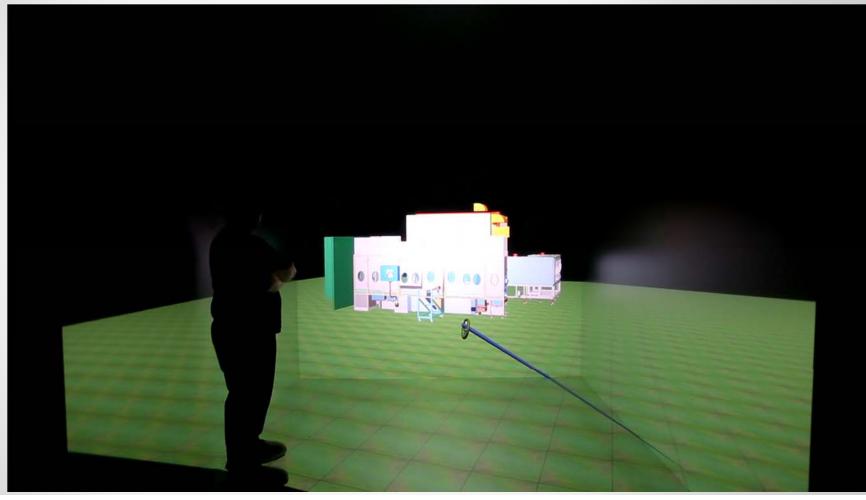

X3D Tutorial

# **Building Information Modelling**

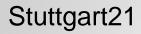

Reinforcement planning

Constructability

safety

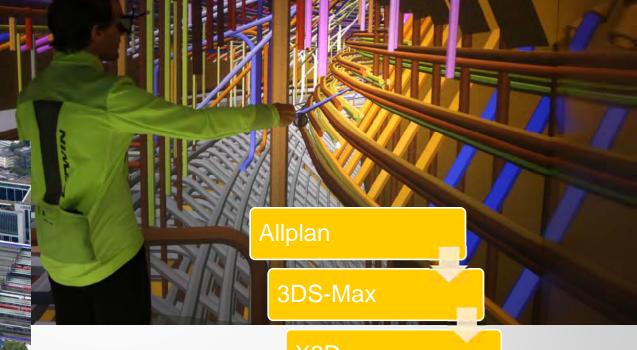

X3D

OpenCOVER

## **Architecture BIM**

Adidas

New office building at Herzogenaurach

Architect: Behnisch Architects Construction: Ed. Züblin AG

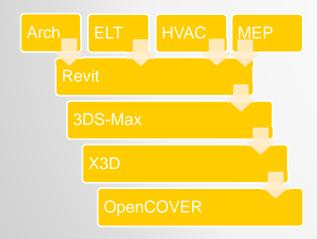

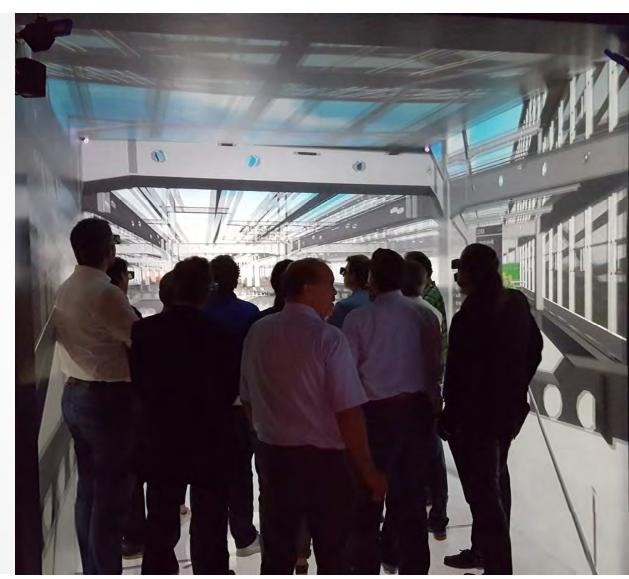

X3D Tutorial H L R Ts

# Architecture BIM

Adidas

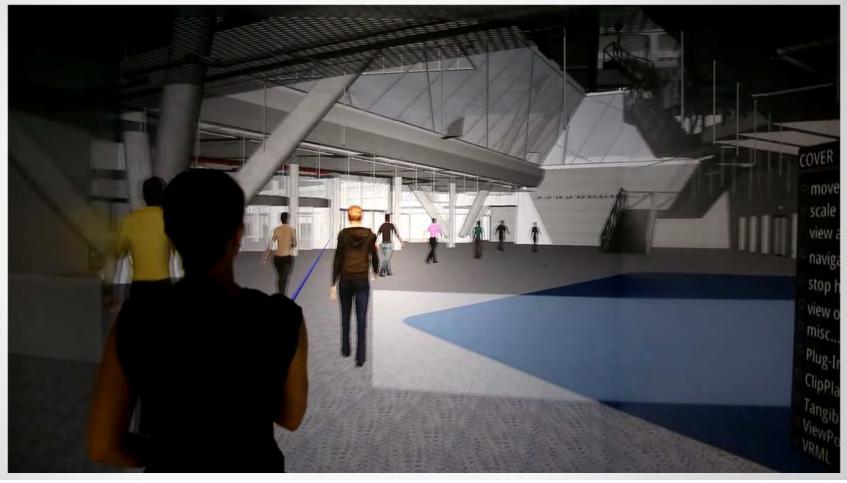

## **BIM Interaction**

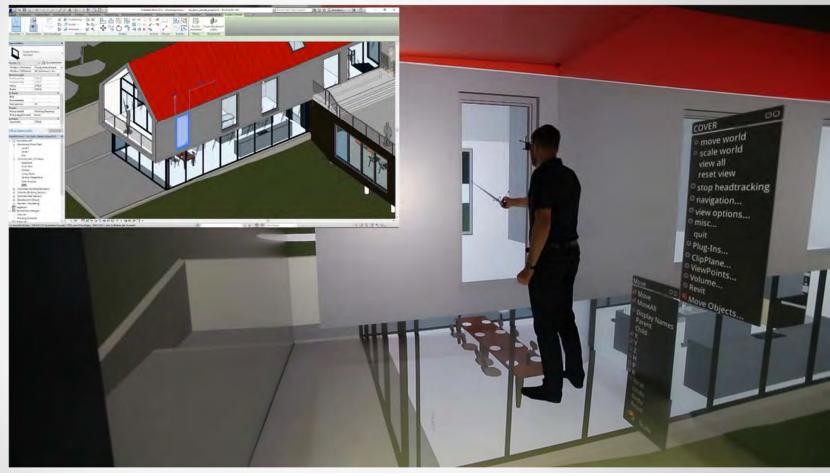

X3D Tutorial

## Thyssen Multi

Project:

Thyssen-Krupp Elevators/Multi

- · Direkt linear drives
- Horizontal movement
- Multiple cabins in one shaft
- Circular movement
- Flexible dispatch
- High throughput
- Minimal space requirements

Video: Thyssen-Krupp Elevators

# Thyssen Multi

#### Goals

- Travel comfort
- Safety

#### **Methods**

- Computational fluid dynamics
- Structural mechanics
- Vibration analysis
- Multi body simulations

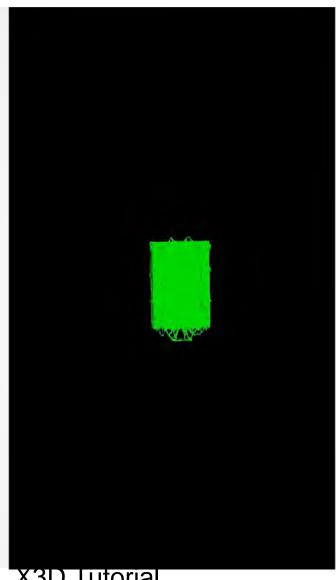

# Thyssen Multi

#### Goals

- Travel comfort
- Safety

#### **Methods**

- Computational fluid dynamics
- Structural mechanics
- Vibration analysis
- Multi body simulations

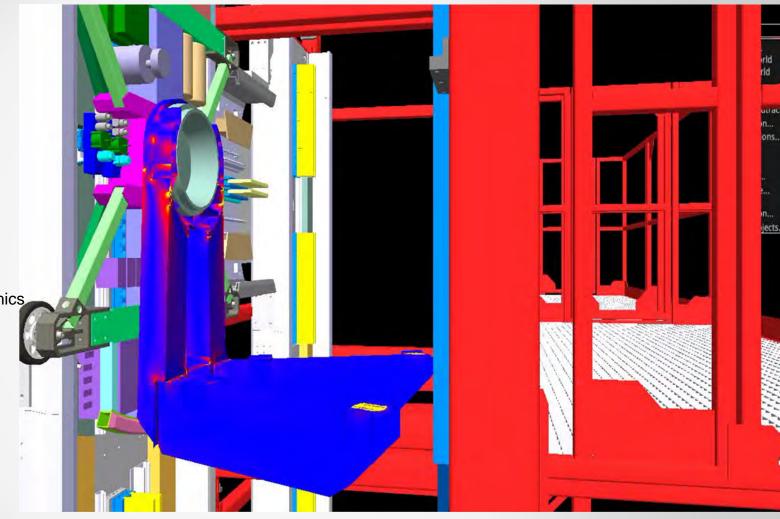

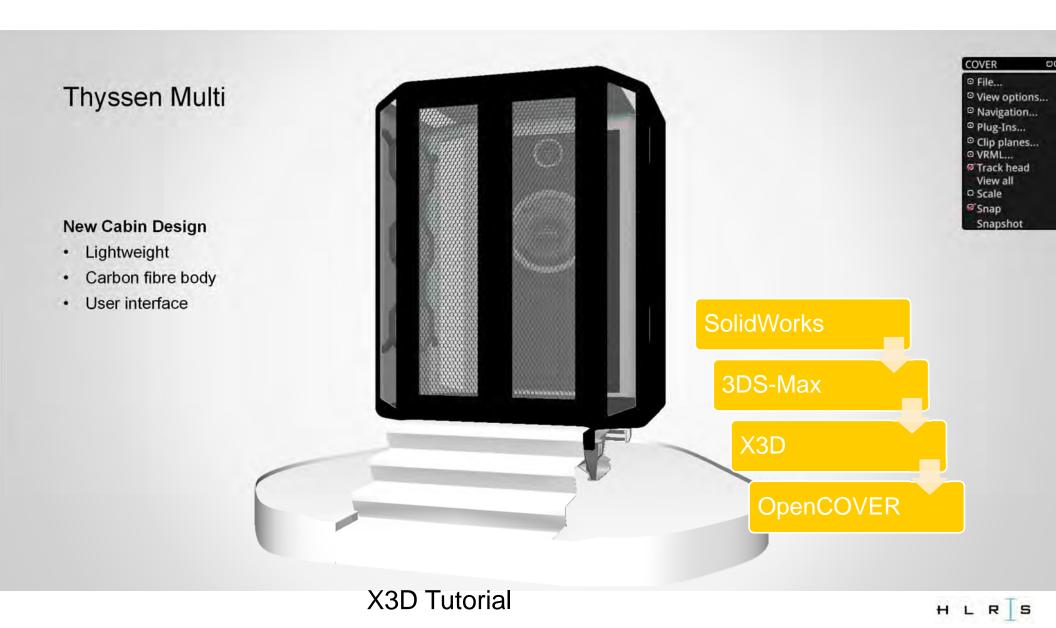

# **DSA - Digital Support for Art**

Armando Trento, Joachim Kieferle, Uwe Wössner

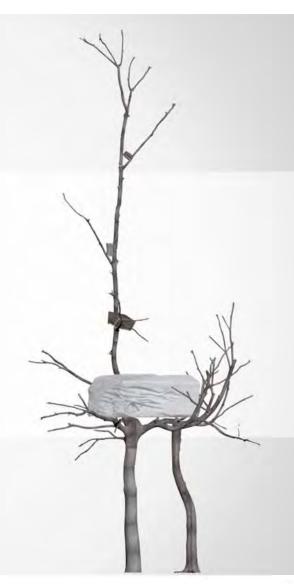

## **FENDI**

Data Acquisition: 3D scanning in Rome (Italy)

Via dei Condotti from Spanish steps to Largo Carlo Goldoni Square

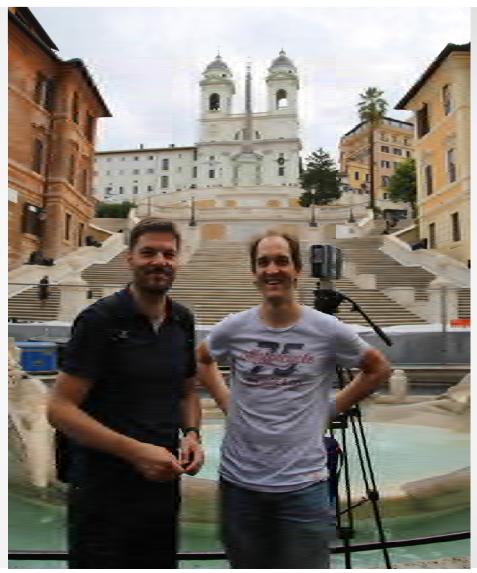

#### **FENDI**

Method: 3D point cloud scanning [Faro Focus 3D Laser Scanner]

Scan duration: 3-6 mins at every position (depending on resolution)

Problem: Crowded situation (Tourists and traffic)

Solutions: Manual optimization Scan from different positions Night time scans

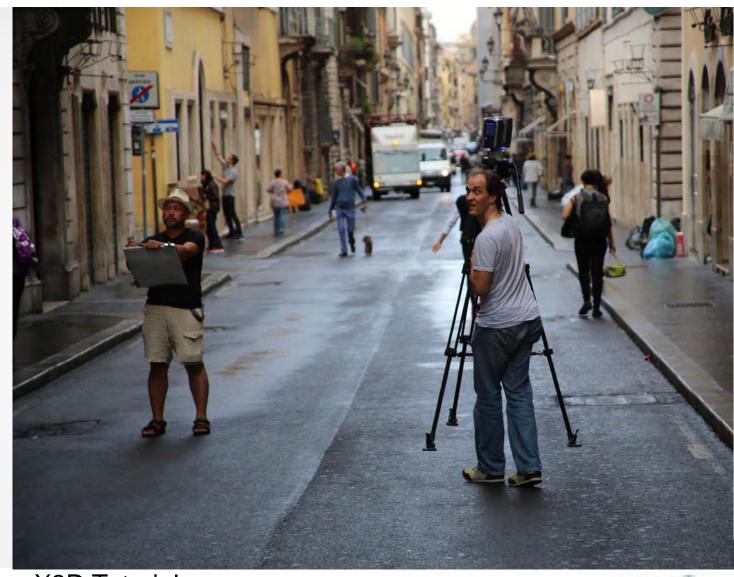

#### Pietrasanta

Method: 3D point cloud scanning [Faro Focus 3D Laser Scanner]

Scan duration: 3-6 mins at every position (depending on resolution)

Problem: Unsorted pieces of the tree Many pieces

Solutions: Scanning of groups of brances

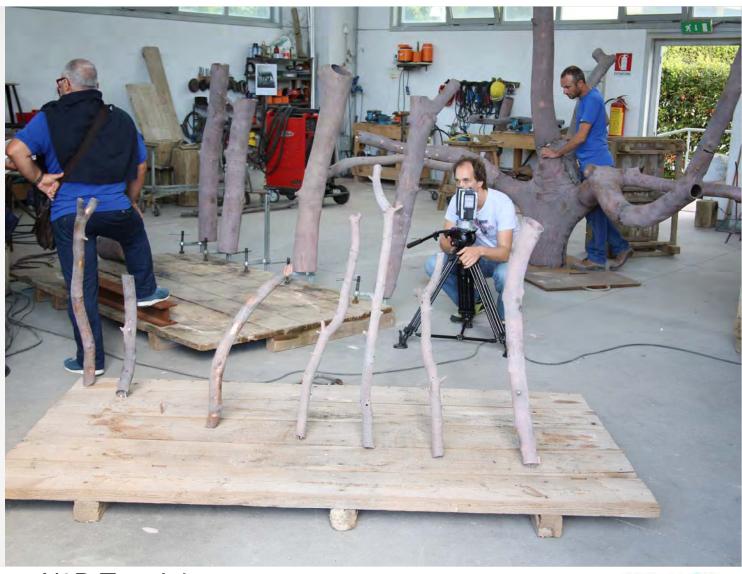

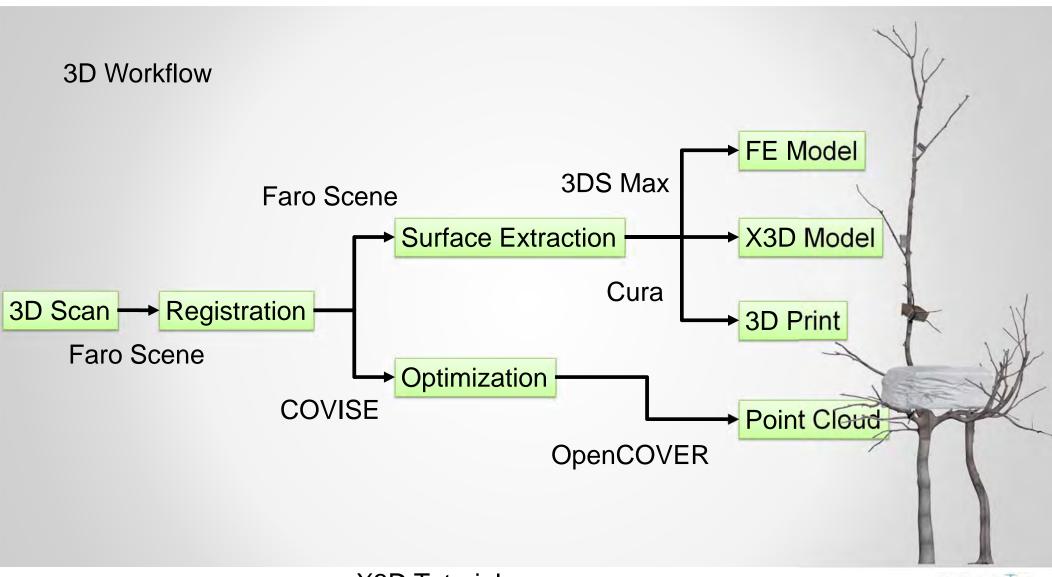

X3D Tutorial

HLRS

## **CAVE Workshop**

Participants:
Giuseppe Penone
Andrea Cataldo
Massimo Fabbri
Joachim B. Kiefe
Eugenio. F. Mancinelli
Armando Trento

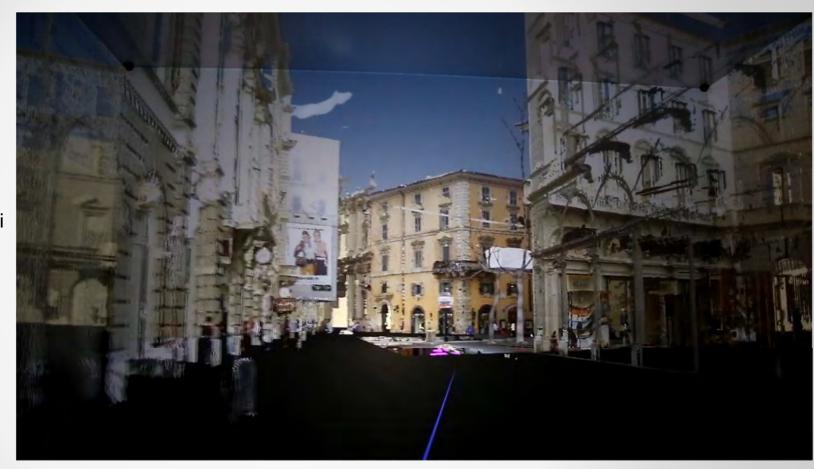

# City Planning/Public Participation

**URBAN LAB CITY QUARTER 4.0** 

# Spring Fair Stuttgart & Science Day 2017

• exemplary prototype with planning table "Playground" (Tangible User Interface, different scales)

• First tests of the virtual city models with the general public at different age

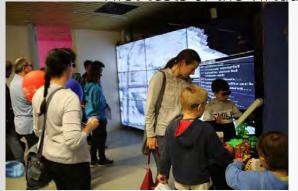

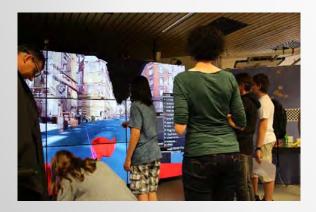

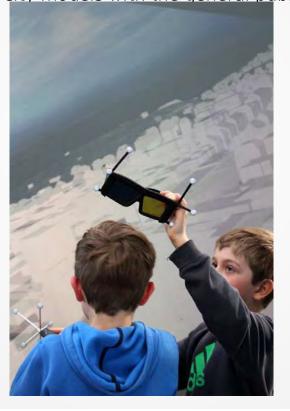

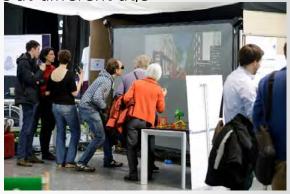

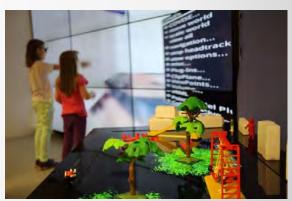

## Pumped power station Forbach

Civic participation

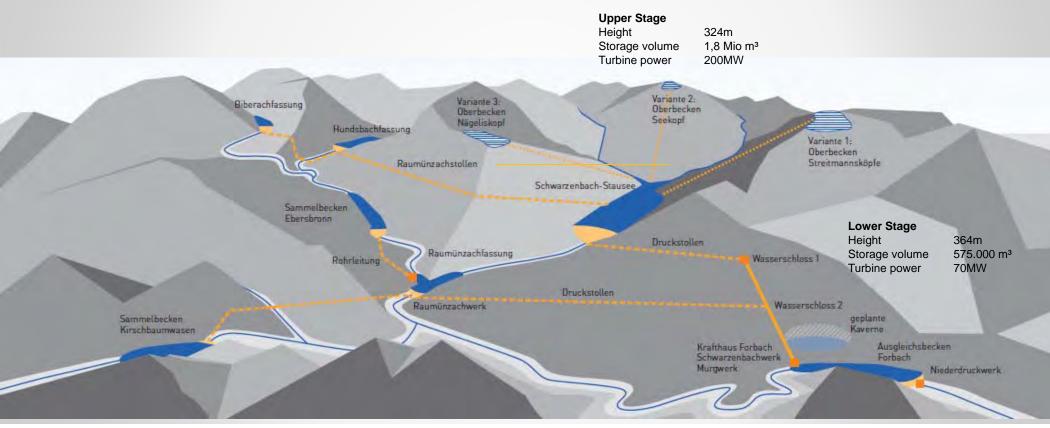

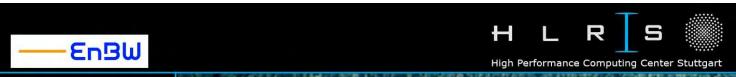

Project: Pumped power station Forbach Civic participation

Rudolf Fettweis Power Station, Forbach, Black Forest Constructed 1914 to 1926 4 Individual Power Stations 6 Francis Turbines 2 Pelton Turbines 2 Kaplan Turbines Schwarzenbach Dam Capacity: 14 Million Cubic Metre

105 Million kWh per Year, Energy for 65000 People

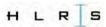

# CSI @ HLRS

**Manual Reconstriction** 

3D Scan ── VR

[ PointCloud > 3DS-Max > VRML > OpenCOVER]

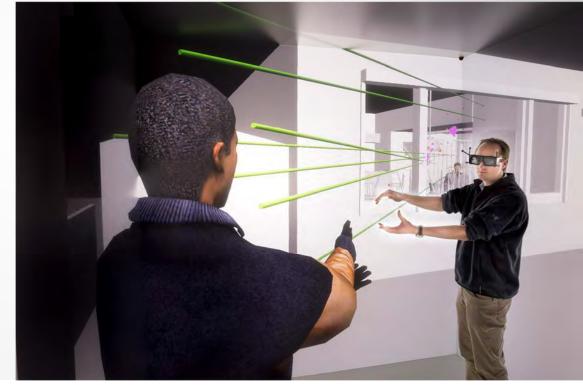

Direct Point cloud rendering

3D Scan ── VR

[ PointCloud > Sorting/Optimizing > OpenCOVER]

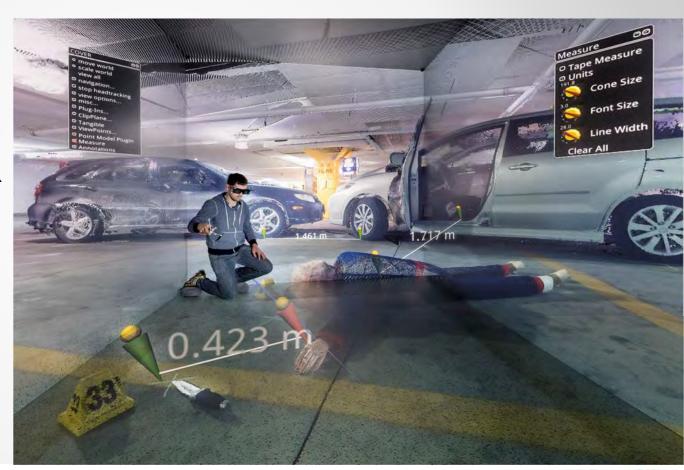

X3D Tutorial

HLRS

Tesselated point cloud

3D Scan ── VR

[ PointCloud > Tesselation > Texturing > VRML ]

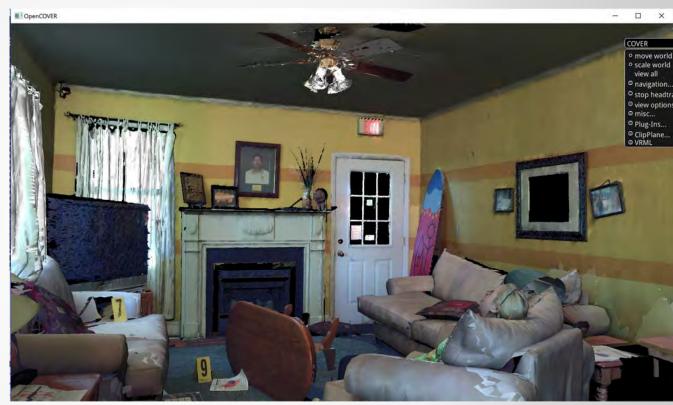

Data: 3rdTech Inc., Durham, NC, USA

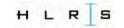

## **Auschwitz concentration camp**

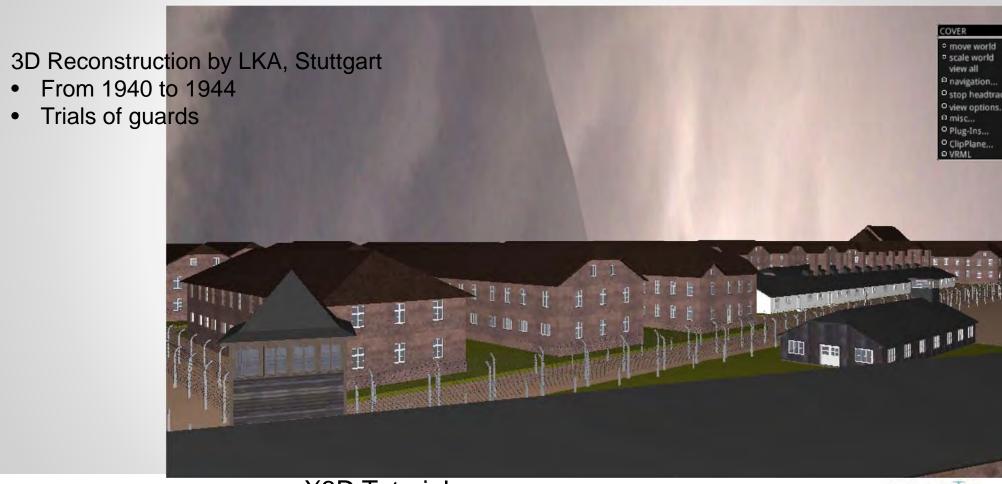

X3D Tutorial

HLRS

Tangible interfaces

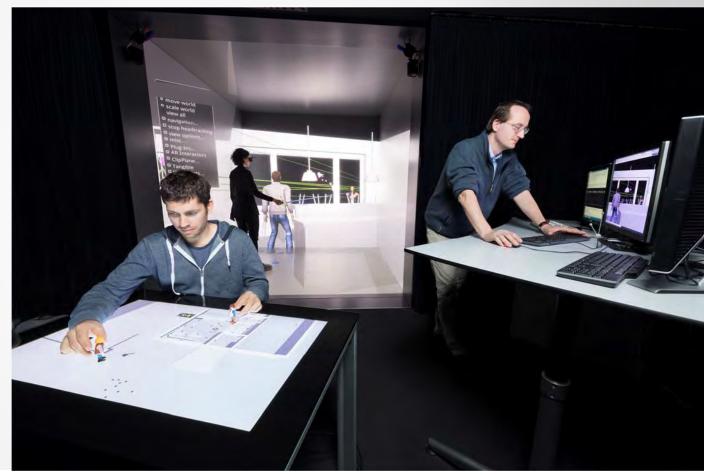

## Virtual Autopsy

#### **Direct Volume Rendering**

- CT
- MRI
- Image Stacks
- Light Sheet Microscopy

#### Rendering techniques

- 3D Textures
- Pre integration
- Lighting
- ShearWarp
- 1 and 2D Transferfunctions

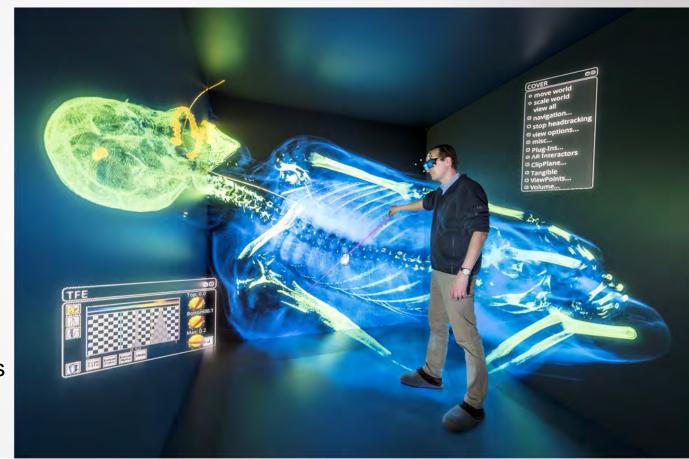

## **Blood Pattern Analysis**

#### State of the art

- Stick markers
- Take Picture
- Measure position
- mport in Hemospat
- Ellipse fitting
- Determine angle
- Create CAD model
- Draw line

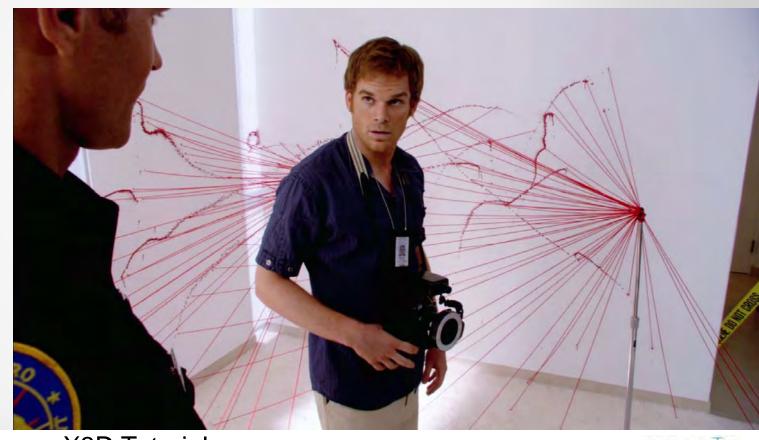

# **Blood Pattern Analysis**

State of the art

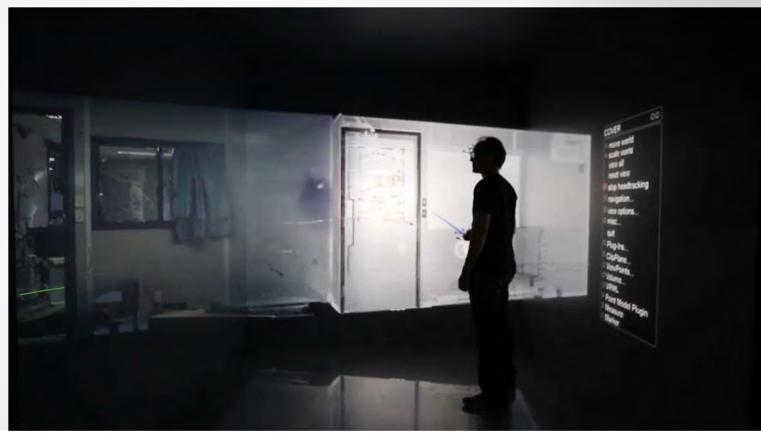

X3D Tutorial

# **Blood Pattern Analysis**

Variable velocity

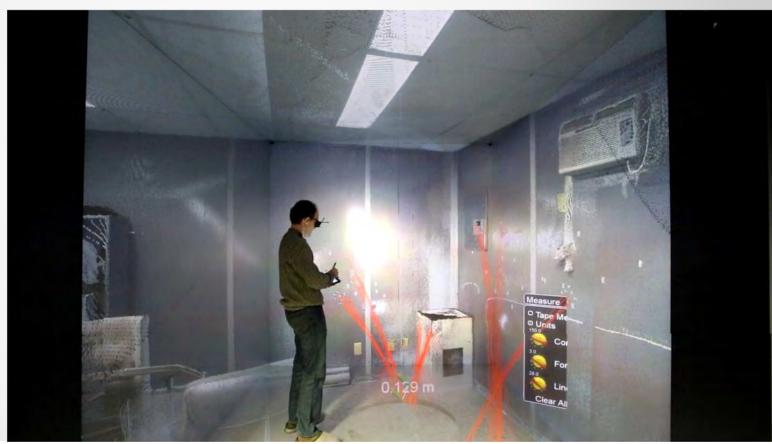

X3D Tutorial

# **Glider Simulator**

- Three encoders
- Raspberry PI
- Allows steering of paraglider with two brake lines and body balance

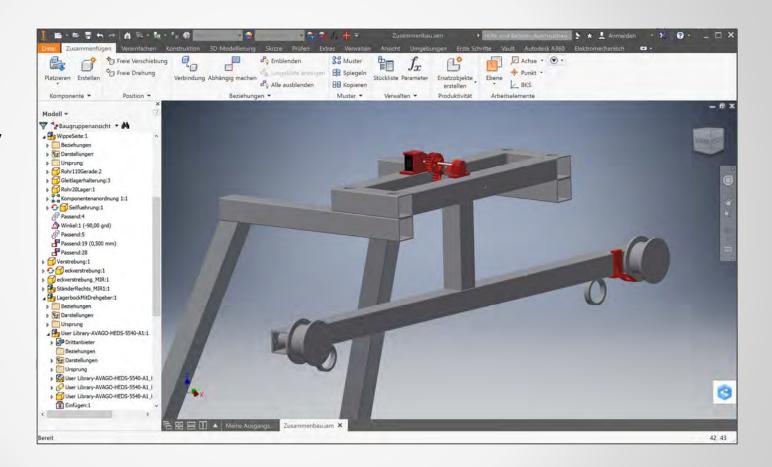

- Three encoders
- Raspberry PI
- Allows steering of paraglider with two brake lines and body balance

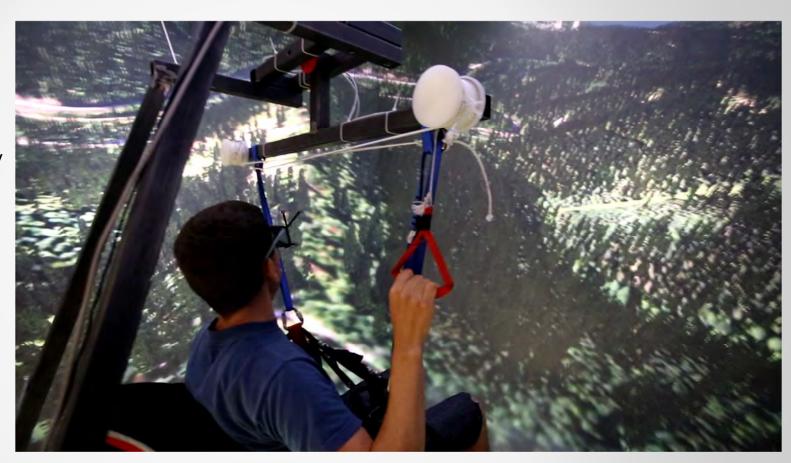

- Three encoders
- Raspberry PI
- Allows steering of paraglider with two brake lines and body balance

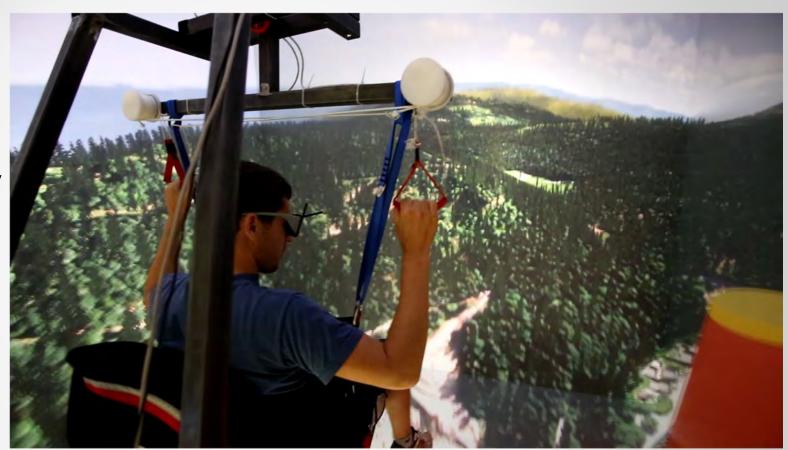